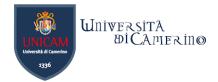

## Homework

- Create a SHACL shape for your ontology and test it over Protégé.
- In class we created a SWRL to infer values for the new relation "hasParent". In this solution we use this property to check whether a
  person has more than 2 (biological) parents. If that is the case, the below SHACL Shape triggers a warning message.

```
@prefix : <http://laurenzi.ch#> .
@prefix sh: <http://www.w3.org/ns/shacl#> .
:PersonShape a sh:NodeShape ;
    sh:targetClass :Person ;
    sh:property [
        sh:path :hasParent ;
        sh:maxCount 2 ;
        sh:message "A person cannot have more than two parents." ;
]
```

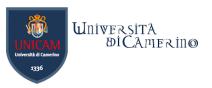

## SHACL Shape executed in the SHACL Editor of Protégé

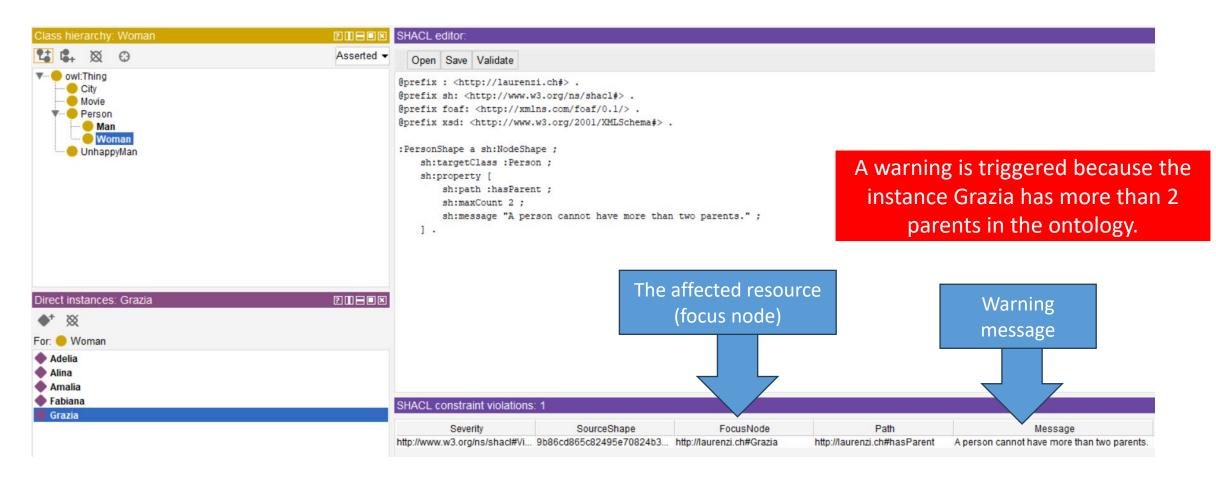